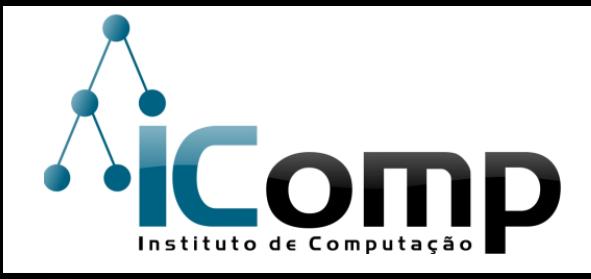

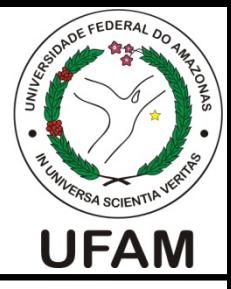

## IEC037 Introdução à Programação de Computadores Aula 13 – Tabelas em Python

Professor: André Carvalho

Sala: 1211

E-mail:andre@icomp.ufam.edu.br

Página: http://iccufam.wordpress.com

#### Resolução de Problemas Algorítmicos

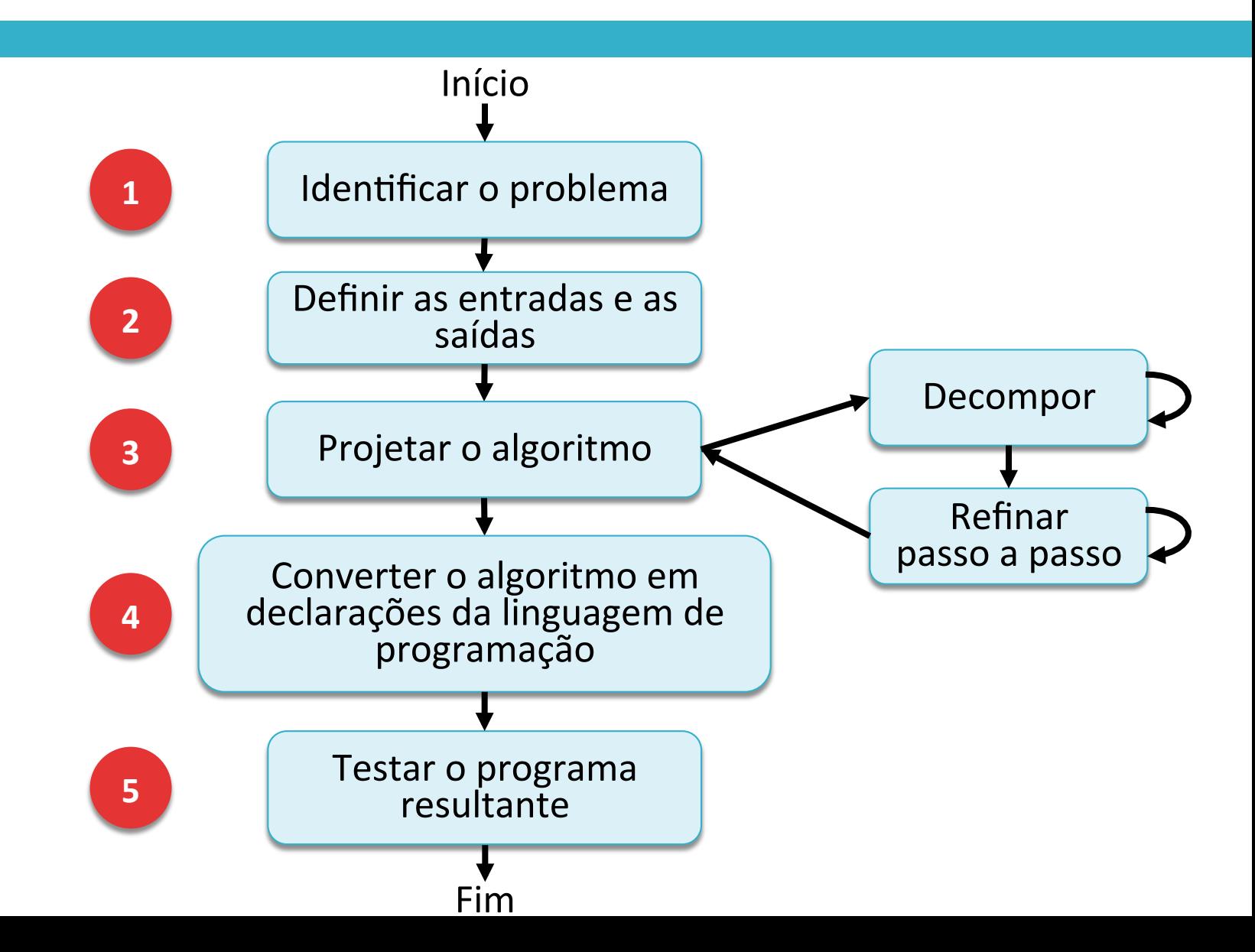

## Conteúdo

#### O que é uma Tabela em Python?

#### Como acessar elementos da Tabela?

#### Entrada de valores

Problemas envolvendo Tabelas

## Conteúdo

#### O que é uma Tabela em Python?

# Dados bidimensionais

- $\Box$  Algumas aplicações demandam que os dados sejam organizados em um formato de tabela bidimensional:
	- **<u>n</u>** Temperatura medida em diferentes localidades e em diversos momentos.
	- **E** Tempo de disparo de um projétil e as respectivas posições x e y no espaço.

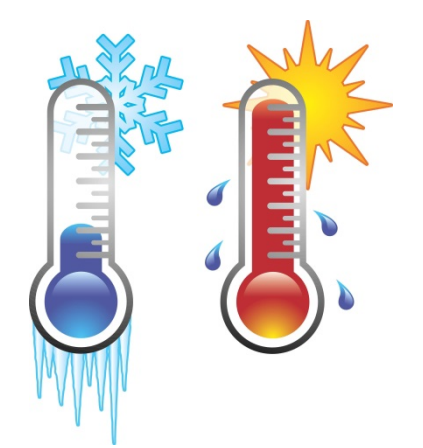

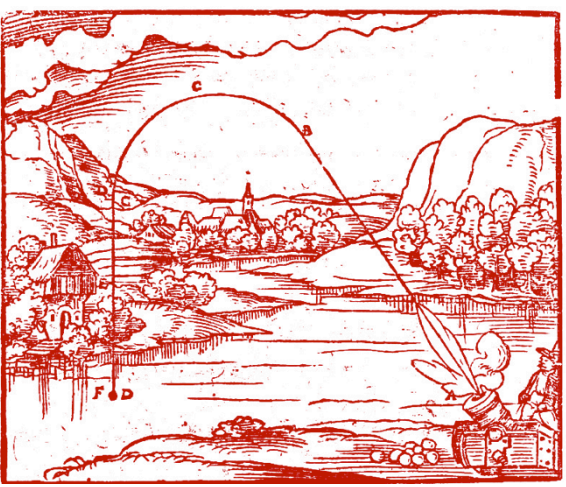

#### Tabelas

- $\Box$  Arranjos de dados organizados em linhas e colunas são chamados de matrizes, ou tabelas no Python.
- $\Box$  Python não tem uma estrutura específica para criar tabelas.
- $\Box$  Por isso, utilizamos uma lista de listas para criar uma estrutura de linhas e colunas.

# Como criar uma tabela?

 $\Box$  Seja o quadro de medalhas dos sete primeiros colocados nas Olimpíadas de 2012.

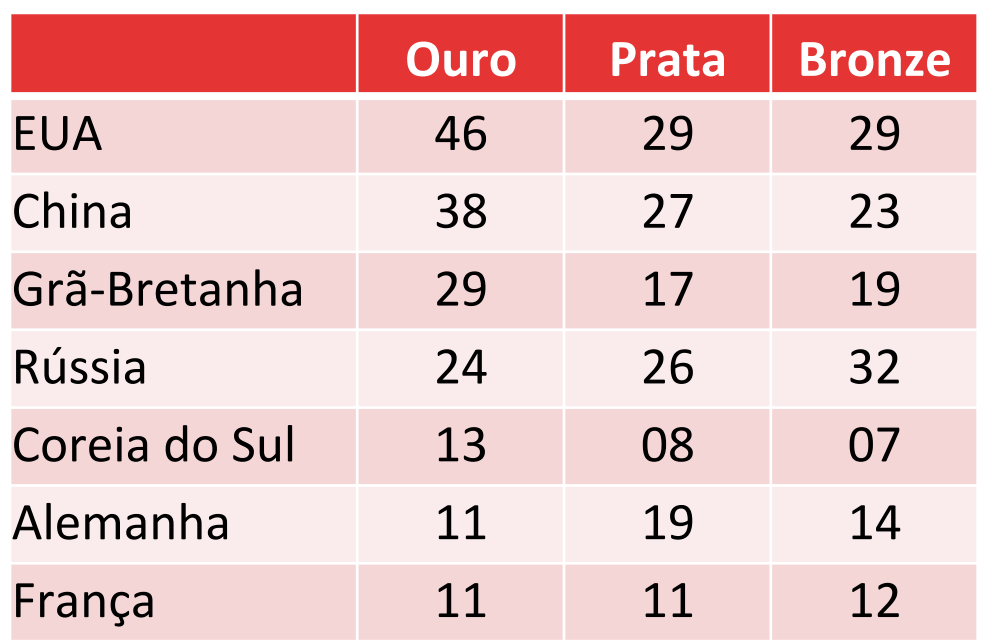

**quadro = [ [46, 29, 29], [38, 27, 23], [29, 17, 19], [24, 26, 32], [13, 8, 7], [11, 19, 14], [11, 11, 12] ]** 

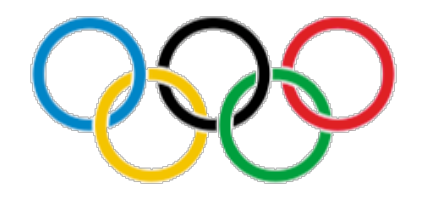

# Como criar uma tabela?

- $\Box$  Tabelas são organizadas em linhas.
- $\square$  Uma tabela é criada como uma lista de linhas de um arranjo tabular.

**quadro = [ [46, 29, 29], [38, 27, 23], [29, 17, 19], [24, 26, 32], [13, 8, 7], [11, 19, 14], [11, 11, 12] ]**  Linha 

090 

#### Quais as dimensões de uma tabela?

□ Número de linhas (comprimento da tabela):

$$
NLIN = len (quadro)
$$

 $\Box$  Número de colunas (comprimento de uma das linhas): 

$$
NCOL = len(quad \cap [0])
$$

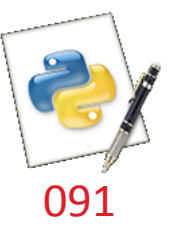

## Conteúdo

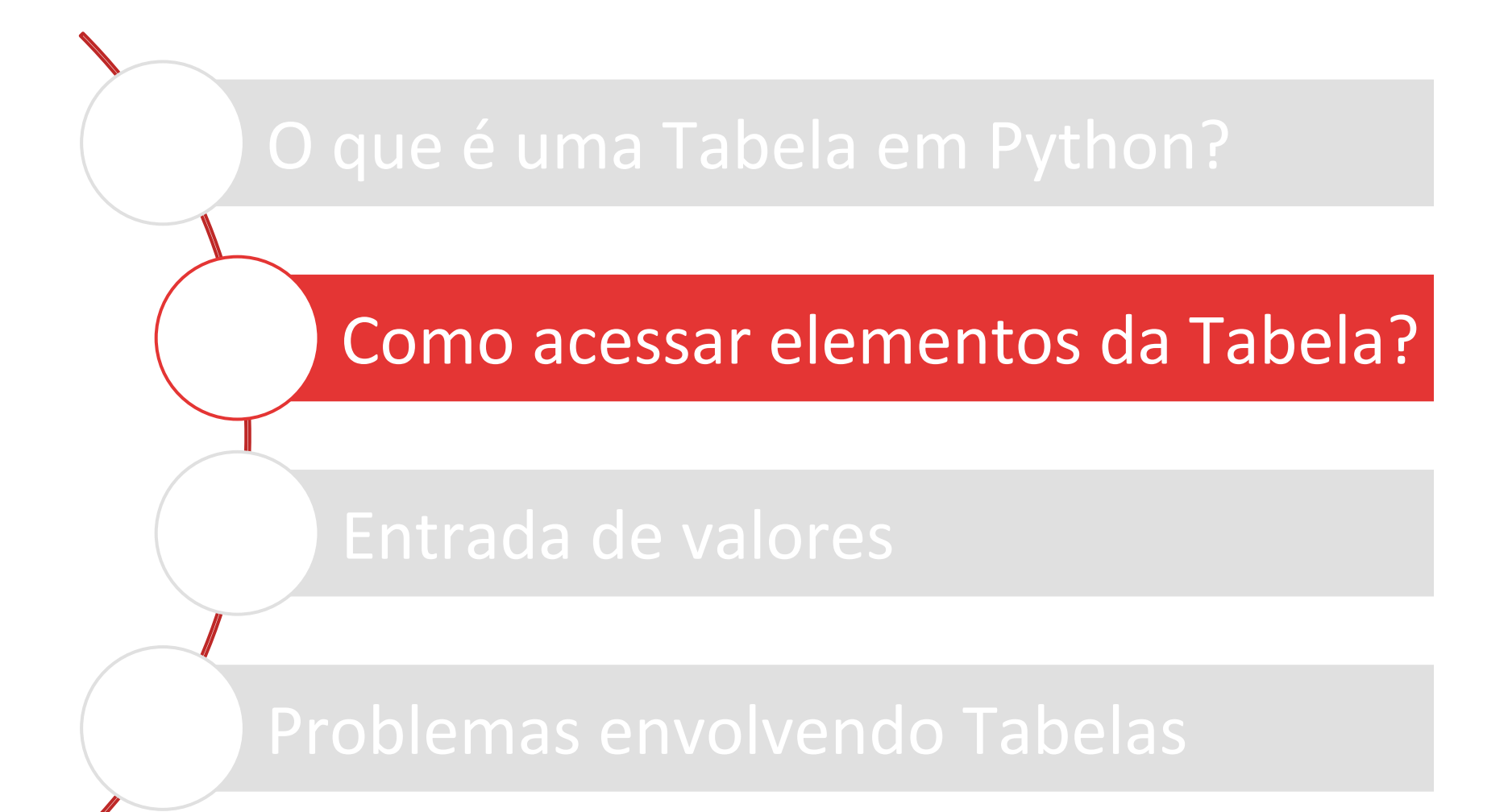

#### Como acessar elementos da Tabela?

 $\Box$  Indique o índice da linha e o índice da coluna, cada um entre colchetes, e nessa ordem. 

**x = quadro[3][1]** 

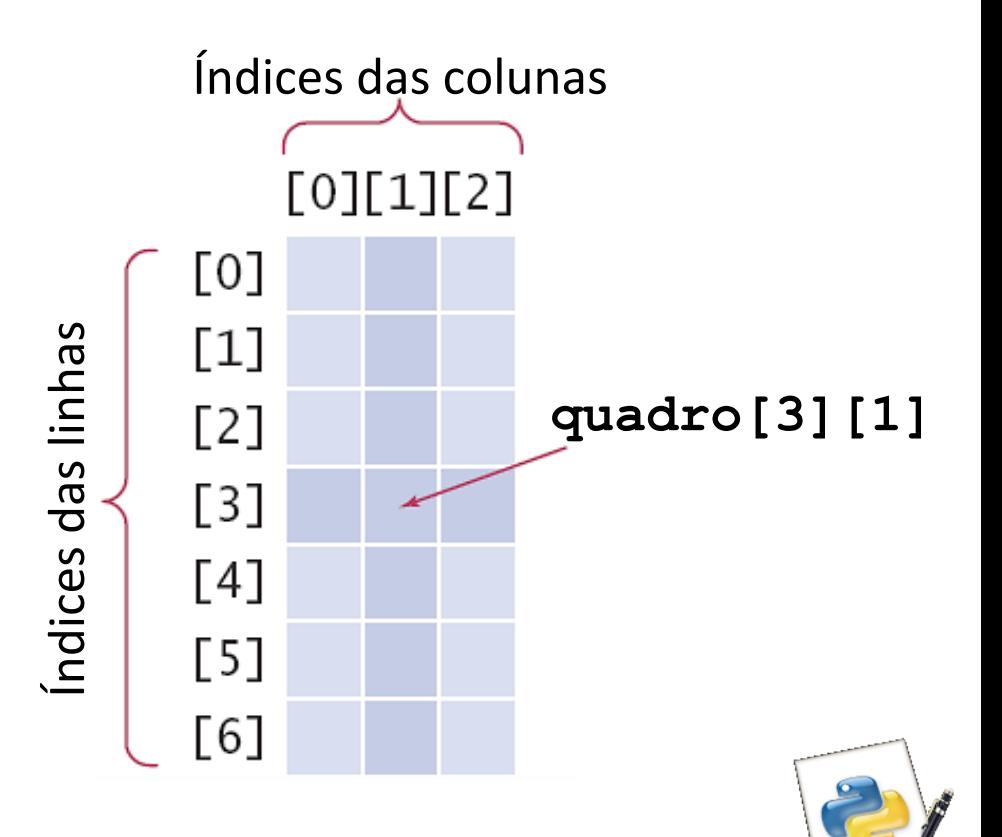

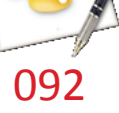

## Computando o total de uma linha

□ Qual o total de medalhas de um país **i**?

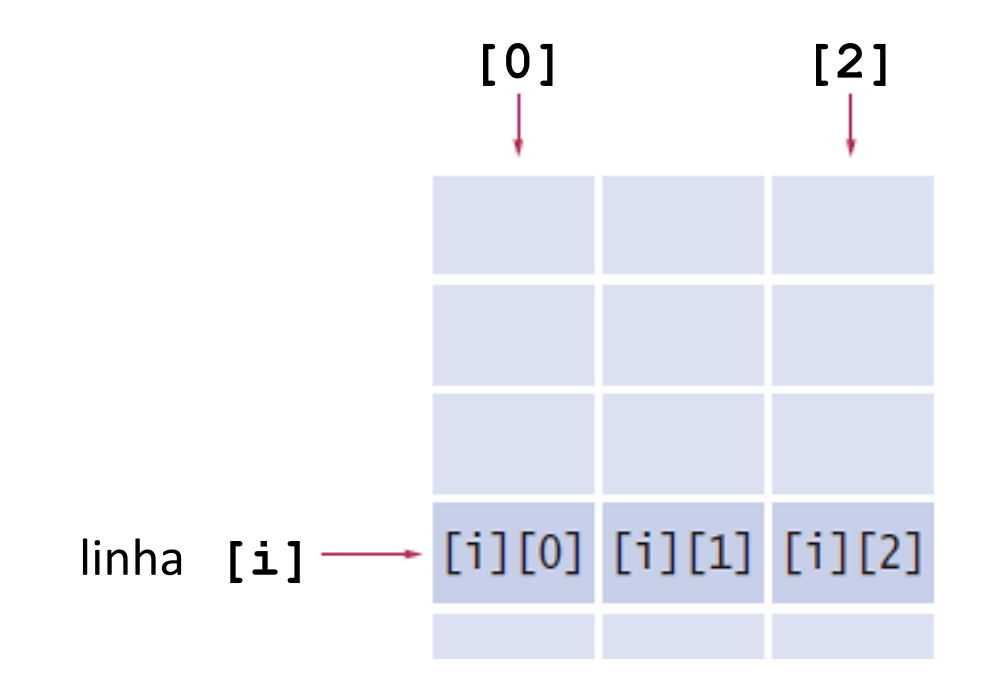

Computando o total de uma linha :: Script 

 $\Box$  Qual o total de medalhas da Rússia (linha 3)?

```
# Constantes (facilitam manutencao) 
PAISES = len(quadro) 
MEDALHAS = len(quadro[0]) 
\text{total} = 0# Processa a j-esima coluna na linha 3 
for j in range(MEDALHAS): 
     total = total + quadro[3][j] 
print(total)
```
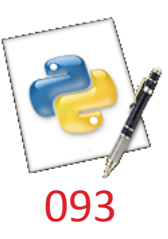

#### Computando o total de uma coluna

□ Qual o total de medalhas do tipo **j** entre os sete países?<br>
coluna [j]

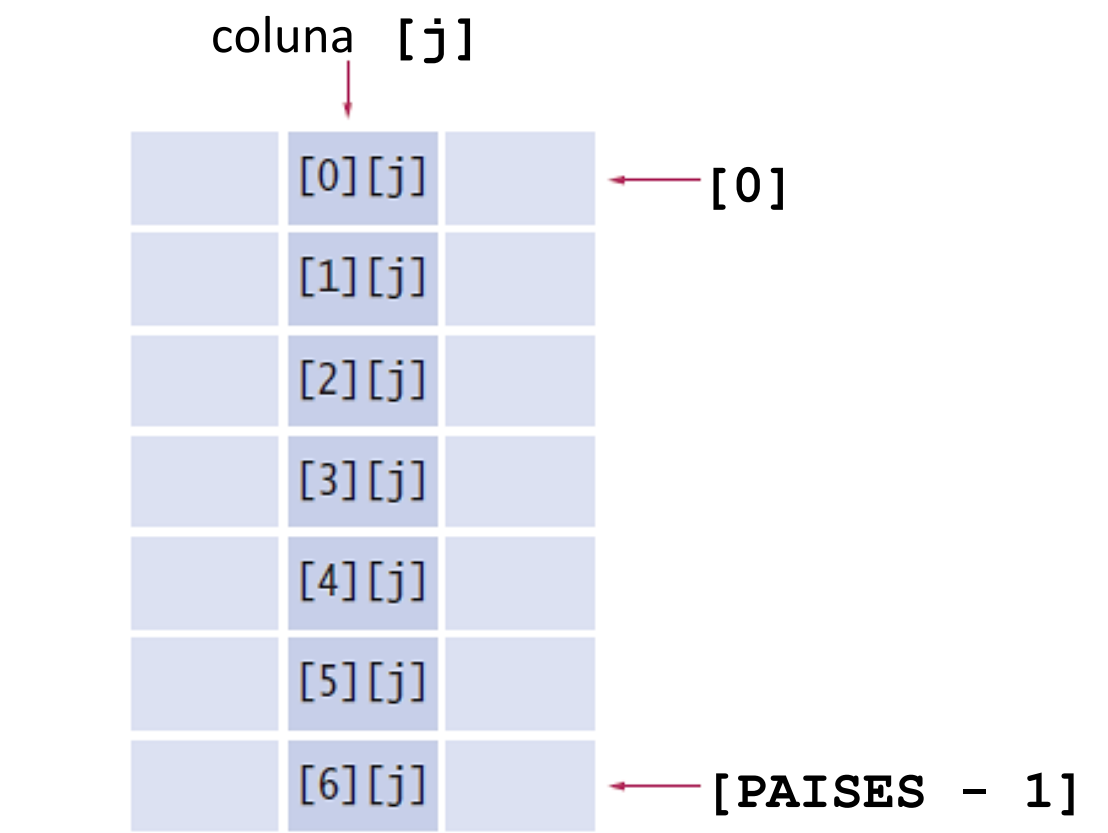

# Computando o total de uma coluna :: Script

 $\Box$  Qual o total de medalhas de ouro entre os sete primeiros colocados?

```
# Constantes (facilitam manutencao) 
PAISES = len(quadro) 
MEDALHAS = len(quadro[0]) 
ouro = 0 
# Processa a i-esima linha na coluna 0 
for i in range(PAISES): 
     ouro = ouro + quadro[i][0] 
print(ouro)
```
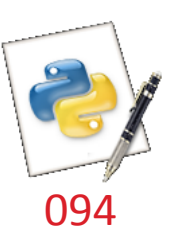

#### Seleção de elementos de uma linha

¨ Seleção de todos os elementos da linha **i**: 

$$
x = quadro[i][:]
$$

¨ Seleção dos **n** primeiros elementos da linha **i**: 

$$
x = quadro[i][:n]
$$

□ Seleção dos **n** últimos elementos da linha **i**:

 $x = quadro[i] [-n:]$ 

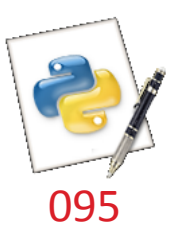

#### Seleção de elementos de uma coluna

- $\Box$  Tabelas são listas de linhas. Por isso, os elementos de uma coluna em específico devem ser manipulados um a um, através de um laço.
- $\Box$  Portanto, nenhum dos comandos abaixo terão o efeito desejado para a coluna **j**:

$$
\begin{array}{|c|c|}\n \hline\n x = quadro[:][j] & & \\
 \hline\n x = quadro[:n][j] & & \\
 \hline\n x = quadro[-n:] [j] & & \\
 \hline\n\end{array}
$$

## Localizando elementos adjacentes

 $\Box$  Alguns programas que trabalham com tabelas precisam de localizar os elementos adjacentes a outro elemento **[i][j]**. 

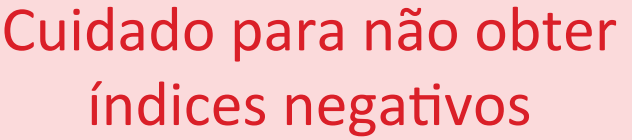

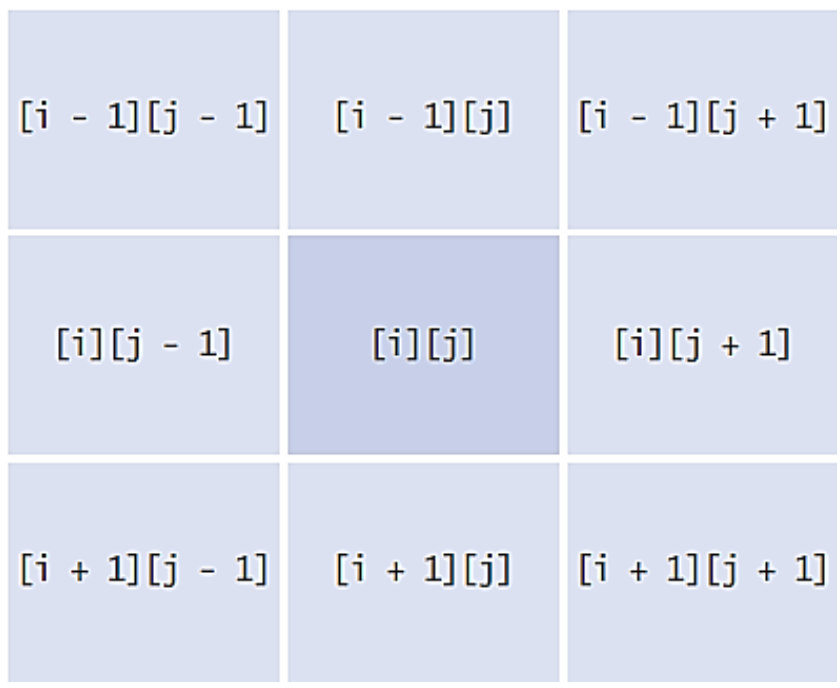

## Conteúdo

#### Entrada de valores

# Entrada de valores :: Via teclado

```
mat = [] # Cria uma tabela vazia 
NLIN = int(input("Qual o no. de linhas? ")) 
NCOL = int(input("Qual o no. de colunas? ")) 
for i in range(NLIN): 
     mat.append([]) # Anexa nova linha vazia 
     for j in range(NCOL): 
         valor = int(input("Valor do elemento: ")) 
         mat[i].append(valor) 
# Imprime tabela
print(mat)
```
## Entrada de valores :: Valores aleatórios

**from random import \*** 

```
mat = [] # Cria uma tabela vazia 
NLIN = int(input("Qual o no. de linhas? ")) 
NCOL = int(input("Qual o no. de colunas? "))
```

```
for i in range(NLIN): 
     mat.append([]) # Anexa nova linha vazia 
     for j in range(NCOL): 
         mat[i].append(randint(0, 99)) 
# Imprime tabela
```
**print(mat)** 

## Entrada de valores

 $\Box$  Se a matriz for quadrada, como os códigos podem ser simplificados?

□ Dica:

**NCOL = NLIN** 

## Conteúdo

Problemas envolvendo Tabelas

# Problema 01

#### Determinar:

- 1. M[3][0]
- 2. M[4][2]
- 3. M[1][3]

1. -3 

2. 1 

3. 0 

- 4. M[5][M[0][2]]
- 5. M[M[3][1]][1]
- 6. M[4][(M[1][2]+M[3][0])]

4. -2 

5. -5 

6. -4 

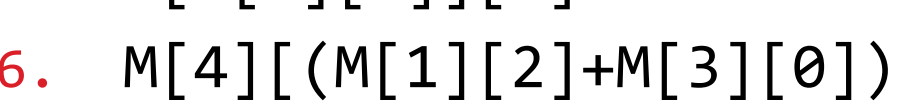

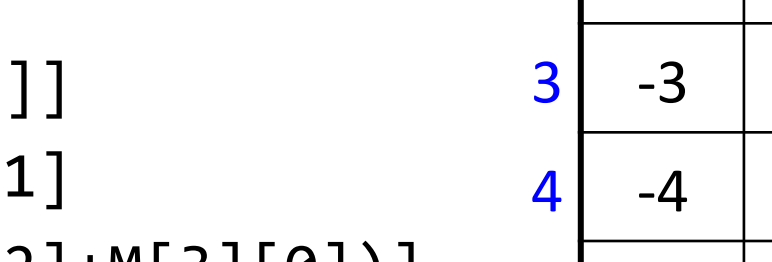

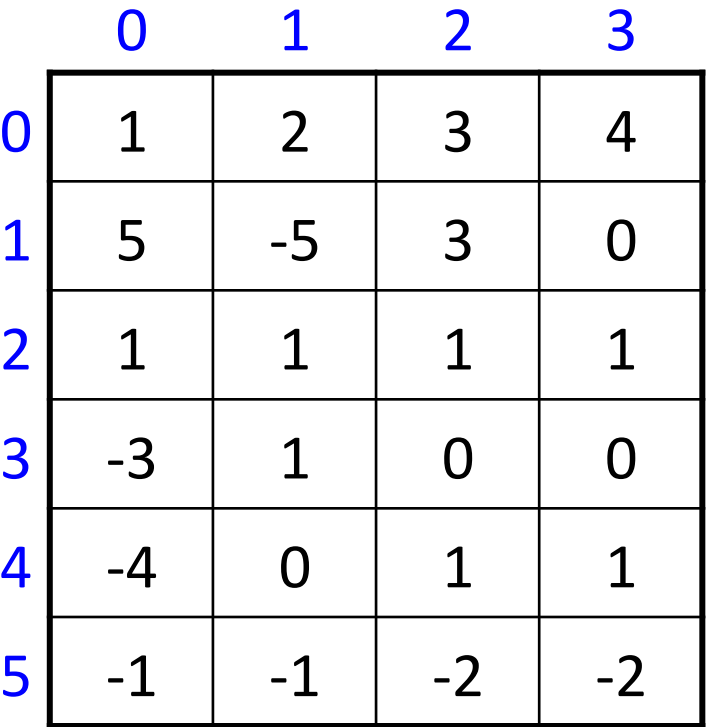

# Problema 02

- $\Box$  Escreva um script que imprima uma matriz quadrada de dimensão N contendo:
	- $\blacksquare$  1 nos elementos abaixo da diagonal principal
	- $\Box$  **0** na diagonal principal
	- $\blacksquare$  -1 nos elementos acima da diagonal principal

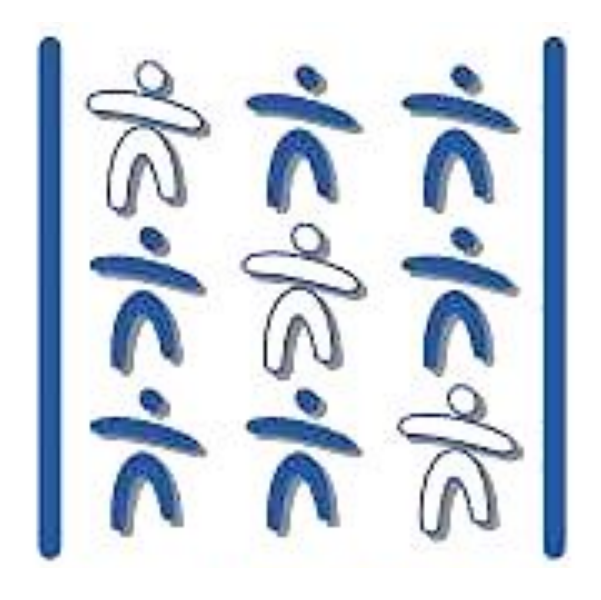

# Problema 02 :: Projetar algoritmo

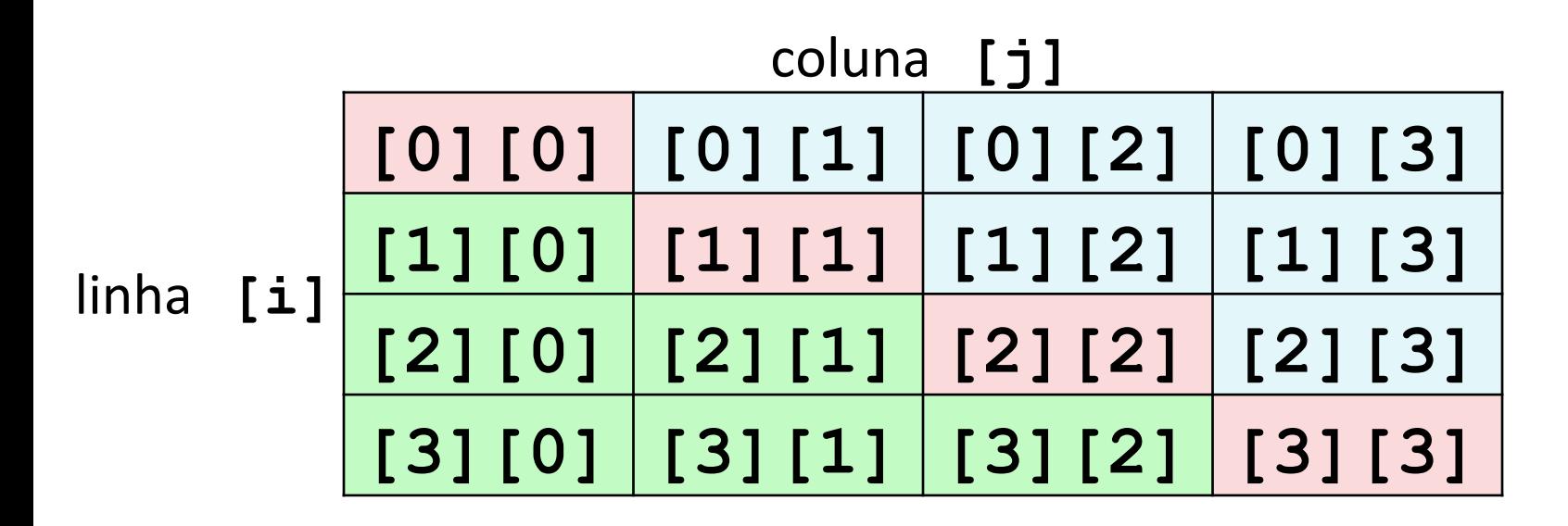

- Diagonal principal: **i = j**
- Elementos acima: **i < j**
- Elementos abaixo:  $\mathbf{i} > \mathbf{j}$

# Problema 02 :: Script – Criação da matriz

```
N = int(input("Dimensao da matriz:")) 
# Criacao da matriz quadrada 
mat = [] 
for i in range(N): 
    \text{linha} = [0] * N mat.append(linha)
```
#### Problema 02

:: Script – Preenchimento da matriz

```
# Preenchimento da matriz 
for i in range(N): 
     for j in range(N): 
          # Verifica se termo estah ABAIXO 
         if (i > j): 
              mat[i][j] = 1 
          # Verifica se termo estah ACIMA 
         elif (i < j): 
             mat[i][j] = -1 # Elementos da diagonal principal 
         else: 
              mat[i][j] = 0
```
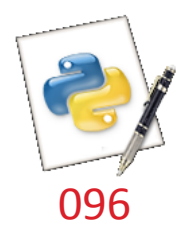

## Problema 03

 $\square$  Criar uma matriz quadrada 4×4 na qual cada elemento é a soma dos índices de sua posição na matriz.

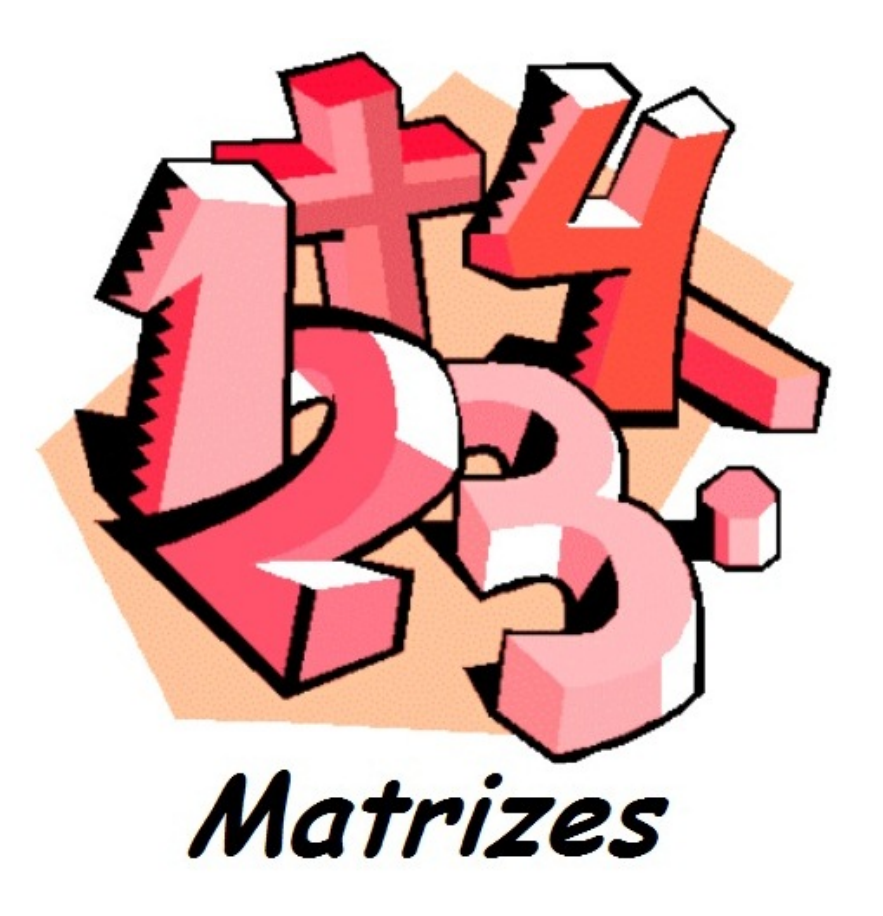

# Problema 03 :: Script

```
N = 4mat = [] 
for i in range(N): 
     # Anexar nova linha i 
     mat.append([]) 
     for j in range(N): 
          # Anexar elemento na linha i
          mat[i].append(i+j)
```
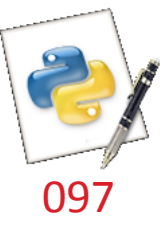

# Problema 04 :: Matriz transposta

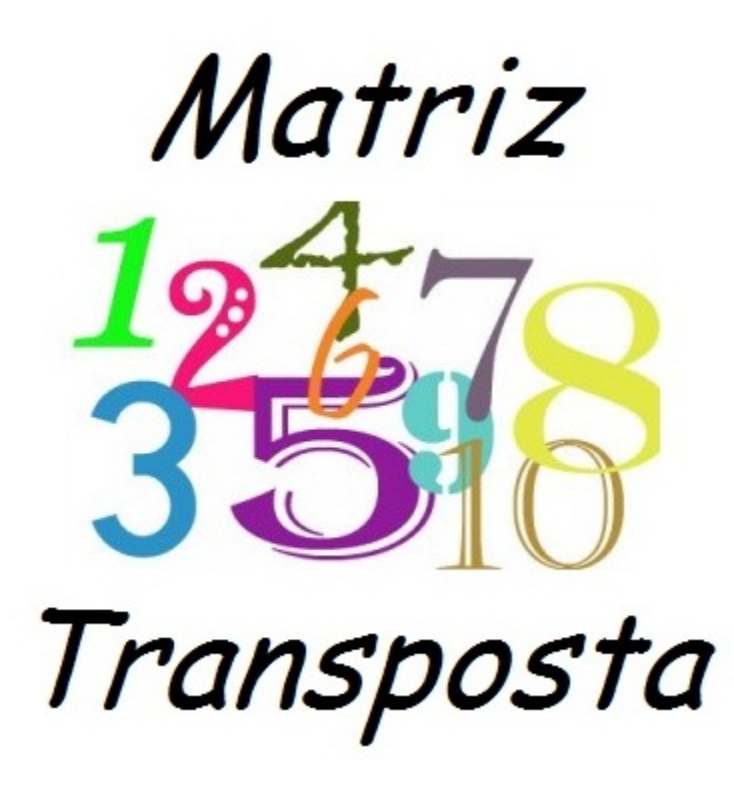

 $\Box$  Achar a transposta de uma matriz M×N fornecida. 

# Problema 04 :: Projetar algoritmo

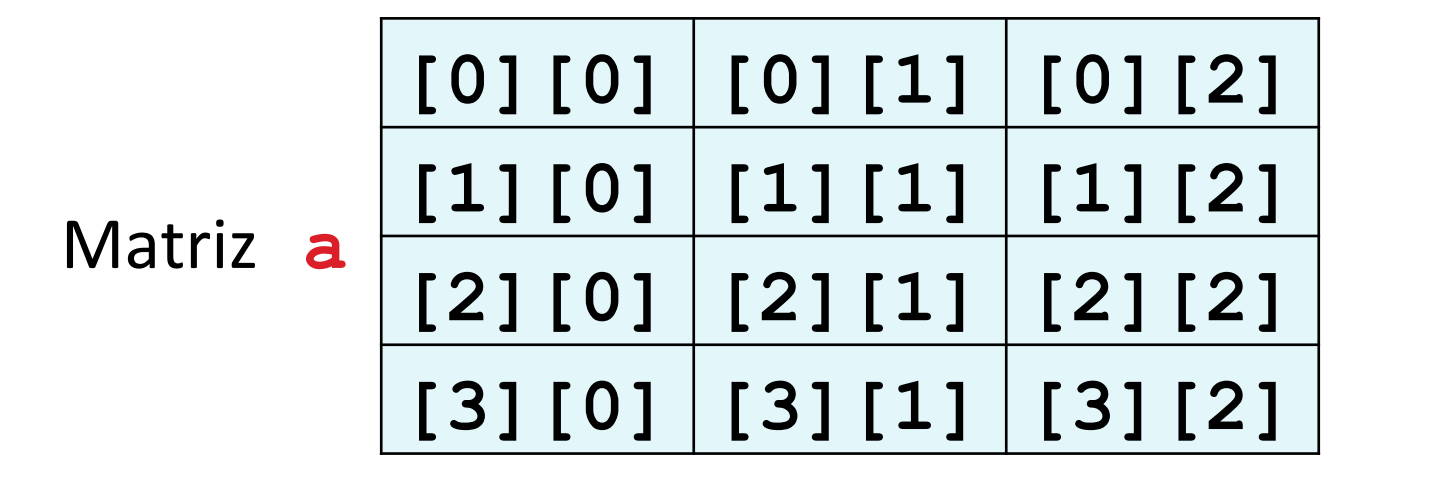

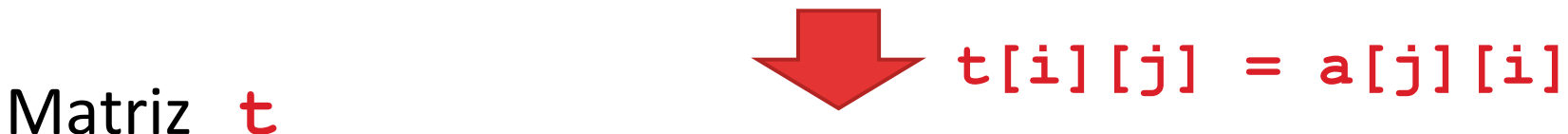

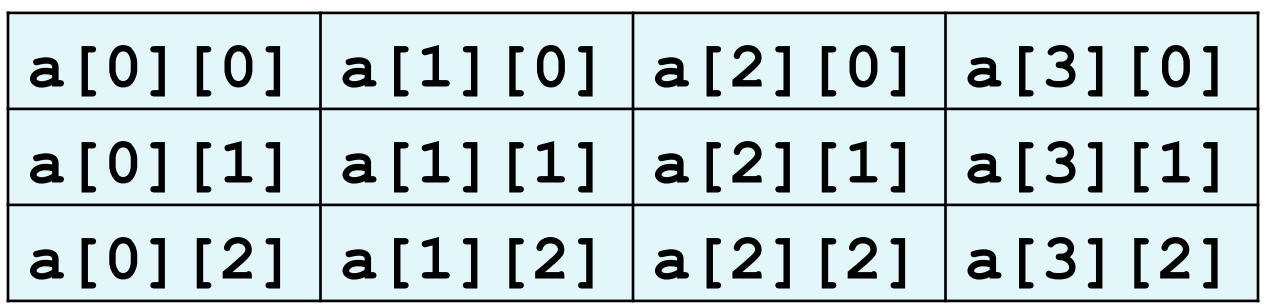

```
Problema	04
  ::	Script	
# Constantes 
NLIN = len(a) 
NCOL = len(a[0]) 
t = [] # Matriz transposta vazia 
for i in range(NCOL): 
     # Anexar nova linha i 
     t.append([]) 
     for j in range(NLIN): 
         # Anexar elemento a[j][i] na linha i
         t[i].append(a[j][i])
```
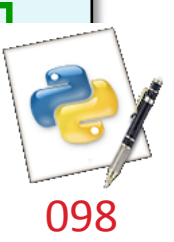

# Problema 05 :: Determinante

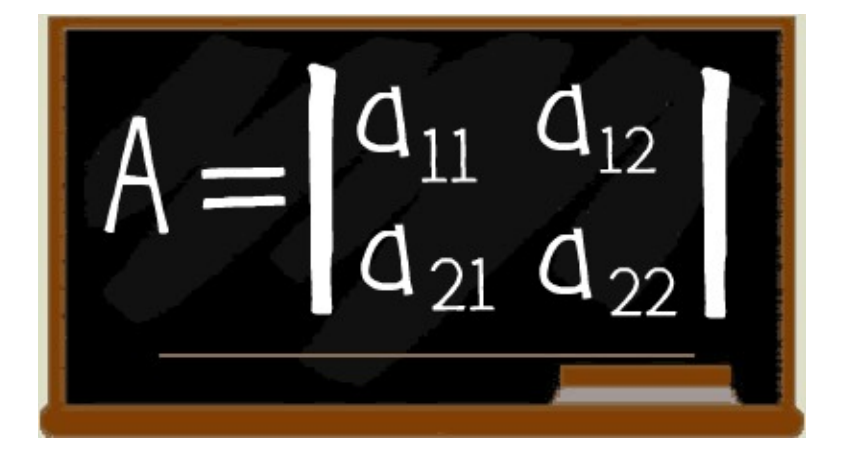

 $\Box$  Criar uma matriz 2×2 com números inteiros aleatórios no intervalo  $[-5; +5]$ .

□ Qual o determinante da matriz obtida?

# Problema 05 :: Script

**# Constantes**   $NLIN = 2$  $NCOL = 2$ **# Cria matriz 2x2 com valores aleatorios em [-5;5] from random import \* mat = [] for i in range(NLIN): mat.append([]) for j in range(NCOL): # Anexar no. aleatorio na linha i mat[i].append(randint(-5,5)) det = mat[0][0]\*mat[1][1] - mat[0][1]\*mat[1][0]** 

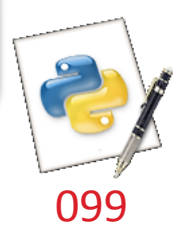

## Problema 06

- $\Box$  Oito estudantes responderam a um teste de dez perguntas. As respostas são armazenadas em uma tabela. Cada linha da figura abaixo registra respostas de um aluno para as questões.
	- Student 0 Student 1 Student 2 Student 3 Student 4 Student 5 Student 6 Student 7

 $221$   $120$ 

### Problema 06

- □ O gabarito é armazenado em uma lista de uma dimensão.
- $\square$  Considerando que cada questão vale um ponto, qual a nota de cada aluno?

# Problema 06 :: Projetar algoritmo

- □ Definir tabela de respostas (**resp**)
- □ Definir lista de gabarito (**gab**)
- □ Definir uma lista de notas (**notas**), com número de elementos igual à da tabela **resp**
- □ Para cada aluno (linha) na tabela **resp**:
	- Para cada resposta (coluna) na tabela **resp**:
		- Comparar resposta do aluno com gabarito
		- $\blacksquare$  Se forem iguais, incrementar posição correspondente na lista **notas**

■ Caso contrário, não faz nada

**<u><b>u**</u> Imprimir nota do aluno

# Problema 06 :: Script – definições

```
# Respostas dos alunos 'as questoes
resp = [ 
['A', 'B', 'A', 'C', 'C', 'D', 'E', 'E', 'A', 'D'], 
['D', 'B', 'A', 'B', 'C', 'A', 'E', 'E', 'A', 'D'], 
['E', 'D', 'D', 'A', 'C', 'B', 'E', 'E', 'A', 'D'], 
['C', 'B', 'A', 'E', 'D', 'C', 'E', 'E', 'A', 'D'], 
['A', 'B', 'D', 'C', 'C', 'D', 'E', 'E', 'A', 'D'], 
['B', 'B', 'E', 'C', 'C', 'D', 'E', 'E', 'A', 'D'], 
['B', 'B', 'A', 'C', 'C', 'D', 'E', 'E', 'A', 'D'], 
['E', 'B', 'E', 'C', 'C', 'D', 'E', 'E', 'A', 'D']] 
# Gabarito das questoes
gab = ['D', 'B', 'D', 'C', 'C', 'D', 'A', 'E', 'A', 
'D']
```
# Problema 06 :: Script – cálculo da nota

```
# Constantes 
NALUNOS = len(resp) # No. de alunos
NQUEST = len(resp[0]) # No. de questoes
# Lista das notas de cada aluno 
notas = [0] * NALUNOS 
# Percorre cada linha (aluno) 
for i in range(NALUNOS): 
     # Pontua um aluno i, verificando cada questao
     for j in range(NQUEST): 
         if (resp[i][j] == gab[j]): 
             notas[i] = notas[i] + 1 
     print("Nota do aluno", i, ":", notas[i])
```
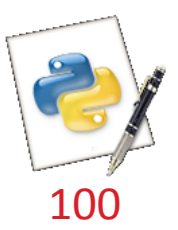

# Referências bibliográficas

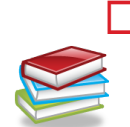

 $\Box$  Menezes, Nilo Ney Coutinho (2010). Introdução à Programação com Python. Editora Novatec.

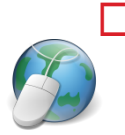

□ HETLAND, Magnus Lie (2008). Beginning Python: From Novice to Professional. Springer eBooks, 2<sup>ª</sup> edição. Disponível em: http://dx.doi.org/ 10.1007/978-1-4302-0634-7. 

□ Horstmann, Cay & Necaise, Rance D. (2013). Python for Everyone. John Wiley & Sons.

 $\Box$  Liang, Y. D. (2013). Introduction to Programming Using Python. Pearson

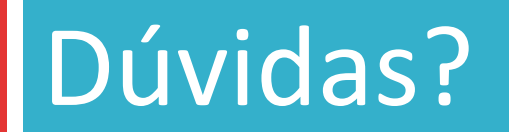

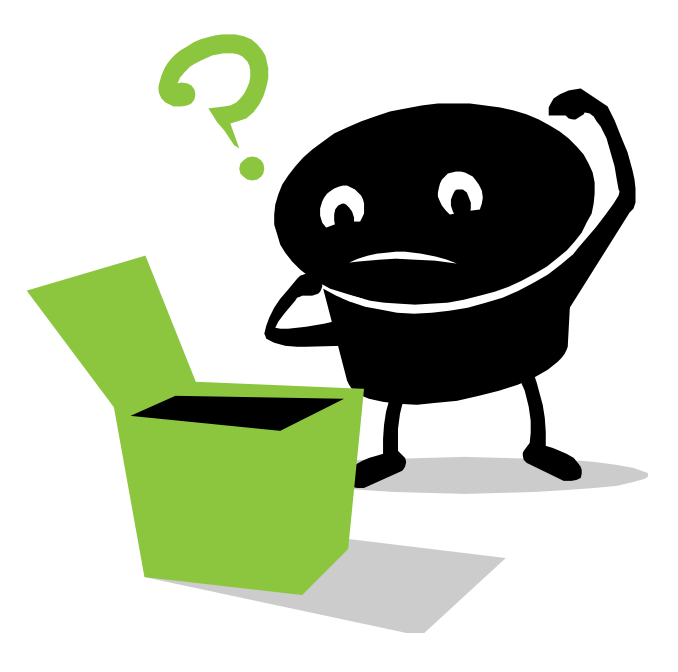